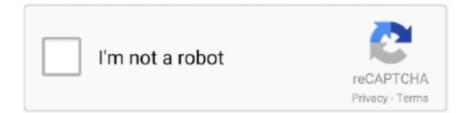

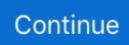

## **Office Mac For Ipads**

There is a lot that goes into a comfortable and productive home office environment.. The new Office Mobile app combines Word, Excel, and PowerPoint with exclusive features to make it your go-to productivity app.. Your information won't be Office 365 for Mac has been designed specifically to support features that are unique to the Mac experience — features like Dark Mode and Continuity Camera in macOS, as well as the MacBook Pro Touch Bar and the Mac's industry-leading Trackpad.. With Office 365 on the Mac App Store, these apps can now be easily distributed to employees using Apple Business Manager, a central dashboard where IT can deploy devices, apps and licenses.. The new Office Mobile app combines Word, Excel, and PowerPoint with exclusive features to make it your go-to productivity app.. Some people will require no less than two, high resolution, 27" monitors that they can use to see everything.. Some can get by using a single 11" laptop screen Many people who have found themselves working from home, who never had to before this year, are likely using a laptop with a 13" display.. Sidecar will allow you to use your iPad's screen just like an external monitor.. For Mac users there are several options for adding more display space to your home office setup.. Today, Office 365 is available for the first time on the Mac App Store, making it easier than ever for Mac users to download Word, Outlook, Excel, PowerPoint, OneNote and the whole suite of Microsoft's popular apps.

"We have worked closely with Apple to provide Mac users with the very best productivity experience — one that offers everything they know and love about Office through an experience uniquely designed for the Mac.. Also, how much screen space you need to maximize your productivity can definitely come down to personal preference.. , iPad mini 5th gen , iPad Air 3rd gen , or any iPad Pro), you can add it as another display using Sidecar.. Your iPad's display will show another virtual desktop Amrutham serial actress supraja hot photo.. Word, Excel, and PowerPoint in one app View, edit, and share files without the need to switch between multiple apps.. For example, furniture could certainly be a topic all its own; you need a comfortable chair, enough desk/workspace, good lighting, shelving and the appropriate organizational equipment like drawers, bins, and desktop organizers.. This option could be appealing for those people who have an iPad, or for those who have been considering one of the newest iPads: the affordable iPad (8th generation) or the colorful new iPad Air (4th generation) coming next month.. Now, with Office 365 on the Mac App Store, it's easier than ever to get the latest and best version of Office 365 for Mac, iPad and iPhone.

## office ipads

office ipads, post office ipads, dental office ipads, ipads officeworks, microsoft office for ipads, office depot ipads, do ipads have microsoft office, office depot apple ipads, office 365 on ipad, officeworks mini ipads, ipads office depot, office depot sell ipads, office app for ipads

"Apple and Microsoft have worked together to bring great Office productivity to Mac users from the very beginning.. "In business, as at home, employees want access to the best devices and apps to do their work.. Users can also explore new Create, Work, Play and Develop tabs to find the perfect app for a specific project or purpose — from music, video and photography apps to business utilities and games.. ""We are excited to announce that today Office 365 is arriving in the Mac App Store," said Jared Spataro, corporate vice president at Microsoft.. We outline a couple of options for how you can incorporate your iPad into your home office setup.

## dental office ipads

Images of Office 365 Press ContactsStarlayne MezaApple (408) 974-3391 Apple Media Helpline (408) 974-2042 For the past several months, many people have had to adjust to working from home.. Newly redesigned this past year, the Mac App Store features a new look and rich editorial content for a more enjoyable experience when finding great, new apps for the Mac.. If you are working from home and want to get out of your office, you can easily change locations with an iPad and do some work at the kitchen table, or from your couch or bed.. iPads can be super convenient for both work, especially when paired with a bluetooth keyboard or an Apple Pencil, and for everyday personal use to browse the internet, play games and watch your shows.

See also: How To Organize Your Mac DesktopiPadThe nice thing about the iPad option is that, of course, you still get to use it as an iPad when you aren't using it as part of your desktop setup.. We will outline some options for using devices you may already have, and options that involve upgrading to something new.

## microsoft office for ipads

For Office 365 subscription, you need it, for editing and creating your documents so amazing on your tablet, phone, Mac and PC.. In this guide, we will focus on the setup of your computer and devices Screen Real EstateDifferent jobs will have different screen space requirements.. Like the iOS App Store, the new Mac App Store celebrates apps, games, businesses and developers with an all-new Discover tab featuring compelling stories, in-depth interviews, helpful tips, collections of must-have apps and more.. To use Sidecar: Click the AirPlay icon in the menu bar on your Mac, then choose the option to connect to your iPad.. Now IT can quickly enable employees to get to work with their favorite Office tools across Mac, iPad and iPhone, with great new features designed specifically for Apple devices.. Mar 27, 2014 When Apple announced that its iWork suite would be bundled, free of charge, with new iOS and Mac devices, it seemingly slammed the door on Microsoft's Office ambitions for the iPad.. Users can also purchase a subscription for Office 365 from within the apps, so they can get up and running instantly.. See also: Sidecar: Unable to Connect to iPad: The Device Timed Out, FixCertainly this option will be better for those with an iPad that has a larger display like the iPad Air or one of the iPad Pros.. Use iPad with SidecarIf you are running macOS Catalina on your iMac or MacBook, and you have a reasonably new iPad (iPad 6th gen.. This guide will go through the different ways you can make the most of your iMac or Macbook and your iDevices to optimize your home office setup for work-at-home productivity.. Microsoft PowerPoint ( iPhone + iPad + Apple Watch ):-Microsoft PowerPoint is familiar office app for iPhone, iPad and Apple Watch.. For some, this works just fine, but if you find yourself piling windows on top of each other, searching through these piles to find the one you need, then you may want to expand your screen real estate.. About the Mac App StoreThe Mac App Store is the single largest catalog of Mac apps in the world.. How your mobile number or email address is used Microsoft will use your mobile number or email address only for this one-time transaction.. Sidecar works with iPad mini (5th gen ), if you like See also: iPhone or iPad Bluetooth not Working? How to Fix.. "We are excited to welcome Microsoft Office 365 to the all new Mac App Store in macOS Mojave," said Phil Schiller, Apple's senior vice president of Worldwide Marketing. e10c415e6f